Redhat PDF

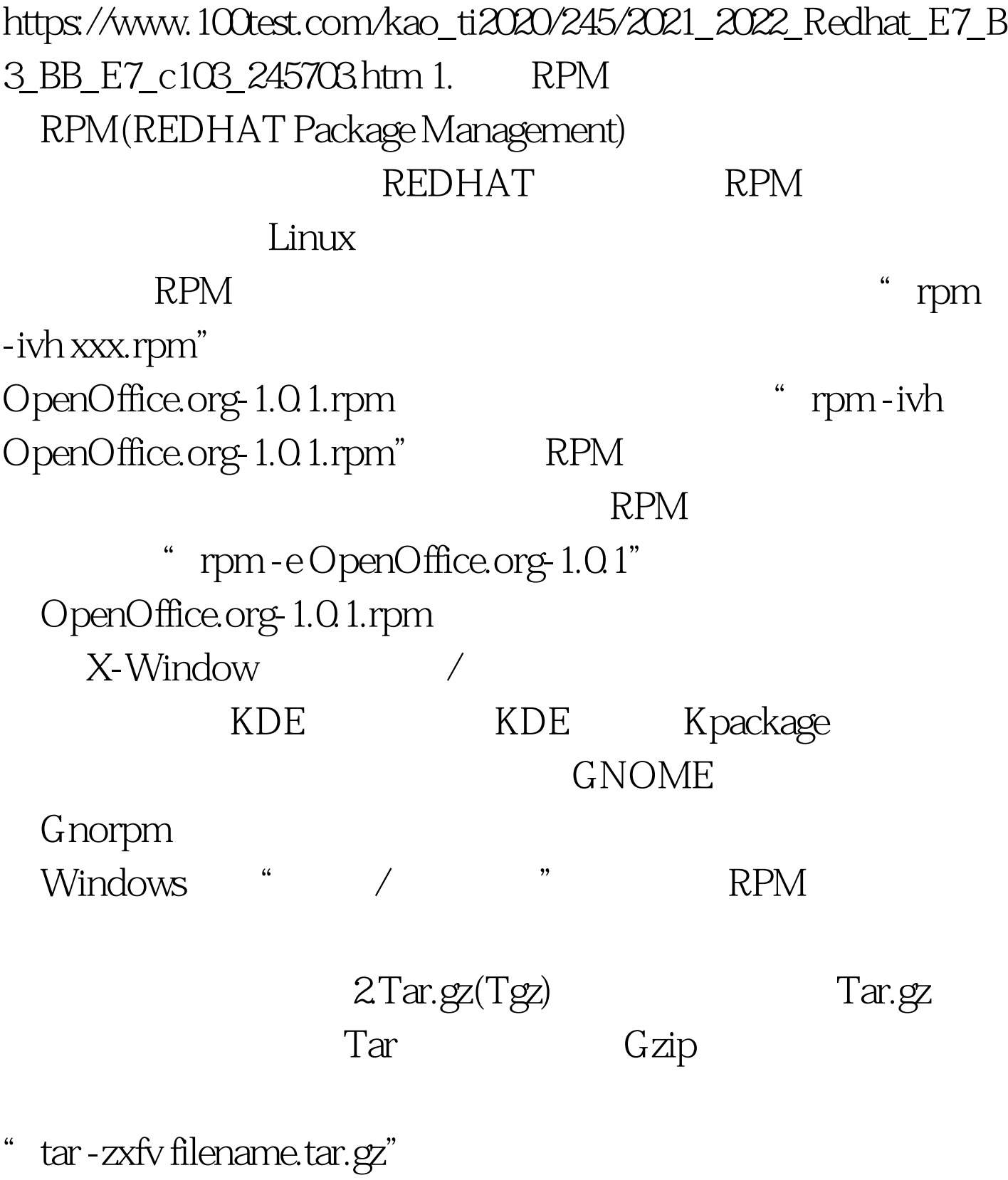

Filename

Install Readme Tar.gz(Tgz)

> Makefile 3.Tar.bz2

Tar.bz2 Tar.

Bzip2

" bunzip2 filename.tar.bz2" Tar.gz 100Test www.100test.com